# *Python Support - Story #3624*

# *As a user, I can as for only a reduced set of fields for large models like PythonPackageContent*

04/27/2018 11:10 PM - dalley

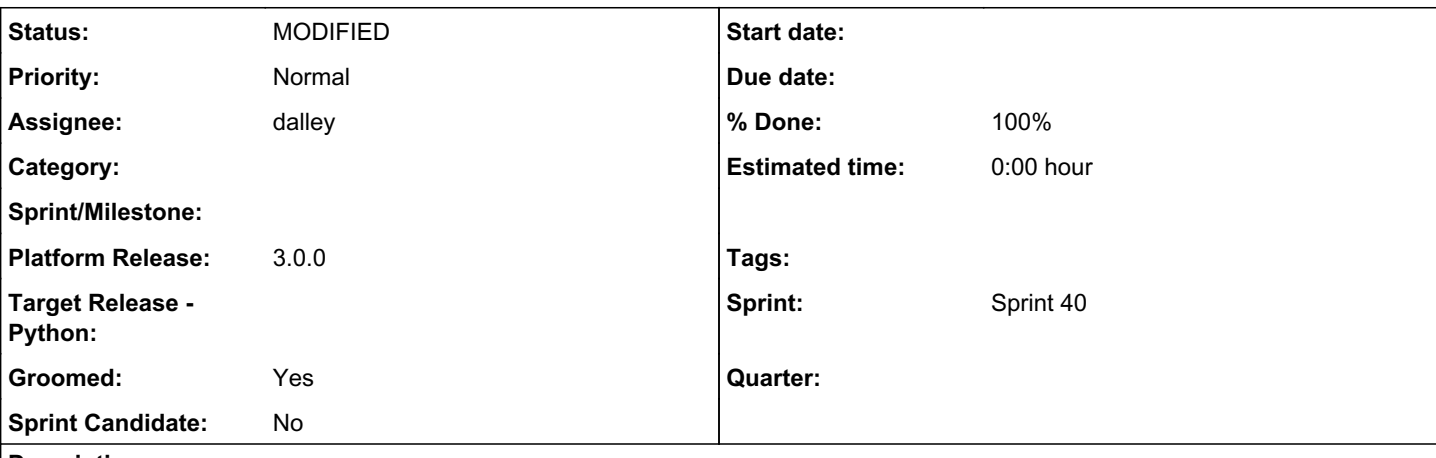

### *Description*

When retreiving a list of PythonPackageContent from /content/python/packages/, the user should not be subjected to the full details of every content unit.

Which fields should we show? I propose

- $\bullet$  filename
- $•$  name
- packagetype
- version

In addition to the fields

- href
- created
- notes
- artifacts

Which get pulled in by the base Content serializer which we inherit from.

This looks like the following

```
{
        "_href": "http://localhost:8000/pulp/api/v3/content/python/packages/0d2f11f5-a8f6-44c9-9053-d1
f3047adf3c/",
        "artifacts": {
                "shelf-reader-0.1.tar.gz": "http://localhost:8000/pulp/api/v3/artifacts/e6d61484-0d16-4296
-9f80-5f6559dcbc2f/"
        },
        "created": "2018-04-27T21:27:06.925524Z",
        "filename": "shelf-reader-0.1.tar.gz",
        "name": "shelf-reader",
        "notes": {},
        "packagetype": "sdist",
        "type": "python",
        "version": "0.1"
}
```
### *Associated revisions*

## *Revision 72e8139c - 07/06/2018 08:03 PM - dalley*

Add minimal serializer for PythonPackageContent

closes #3624 <https://pulp.plan.io/issues/3624>

### *History*

### *#1 - 04/27/2018 11:11 PM - dalley*

*- Project changed from Pulp to Python Support*

### *#2 - 04/27/2018 11:13 PM - dalley*

[https://github.com/pulp/pulp\\_python/pull/156](https://github.com/pulp/pulp_python/pull/156)

### *#3 - 04/27/2018 11:15 PM - dalley*

*- Status changed from ASSIGNED to POST*

### *#4 - 04/27/2018 11:15 PM - dalley*

*- Status changed from POST to ASSIGNED*

### *#5 - 04/27/2018 11:45 PM - dalley*

*- Description updated*

### *#6 - 04/30/2018 09:01 PM - amacdona@redhat.com*

*- Groomed changed from No to Yes*

#### *#7 - 04/30/2018 09:05 PM - bizhang*

*- Sprint/Milestone set to 3.0 beta release*

## *#8 - 05/07/2018 09:10 PM - bizhang*

*- Sprint/Milestone deleted (3.0 beta release)*

### *#9 - 05/11/2018 11:02 PM - rchan*

*- Sprint changed from Sprint 36 to Sprint 37*

### *#10 - 05/23/2018 04:01 PM - dalley*

*- Status changed from ASSIGNED to POST*

### *#11 - 06/01/2018 11:14 PM - rchan*

*- Sprint changed from Sprint 37 to Sprint 38*

#### *#12 - 06/26/2018 03:39 PM - rchan*

*- Sprint changed from Sprint 38 to Sprint 39*

### *#13 - 06/28/2018 05:53 PM - dalley*

*- Subject changed from As a user, "listing" PythonPackageContent will use a different serializer with a reduced set of fields to As a user, I can as for only a reduced set of fields for large models like PythonPackageContent*

### *#14 - 06/28/2018 05:54 PM - dalley*

*- Tags Pulp 3 added*

With the current implementation, in order to see the reduced set of fields, simply append the "?pretty=True" query parameter. If a minimal set of fields is not supported nothing will happen - if it is supported, it will be used.

### *#15 - 07/16/2018 01:11 AM - dkliban@redhat.com*

*- Sprint changed from Sprint 39 to Sprint 40*

### *#16 - 07/17/2018 07:47 PM - dalley*

- *Status changed from POST to MODIFIED*
- *% Done changed from 0 to 100*

Applied in changeset [72e8139c34d8647e4614f3340b604aa004af416f](https://pulp.plan.io/projects/pulp_python/repository/18/revisions/72e8139c34d8647e4614f3340b604aa004af416f).

## *#17 - 04/26/2019 10:35 PM - bmbouter*

*- Tags deleted (Pulp 3)*

## *#18 - 01/13/2021 12:37 AM - dalley*

*- Platform Release set to 3.0.0*